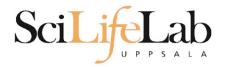

#### **Linux Introduction**

2018-09-10

Martin Dahlö <u>martin.dahlo@scilifelab.uu.se</u>

Anders Sjölander anders.sjolander@uppmax.uu.se

Enabler for Life Science

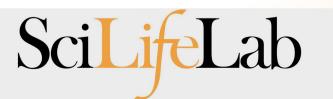

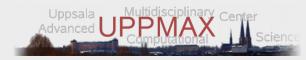

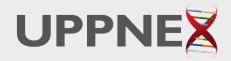

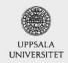

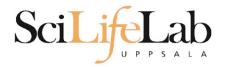

#### Linux Introduction

Look up the links from Pre-course material, use Google, and ...

Learn by practice and repetition!!!

Enabler for Life Science

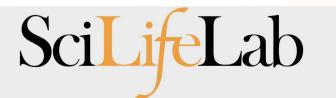

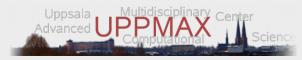

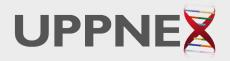

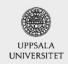

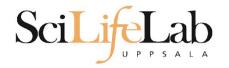

### UPPMAX

 Uppsala Multidisciplinary Center for Advanced Computational Science

 (Uppsala supercomputer center)

 Clusters

 Rackham
 Bianca

Uses Linux

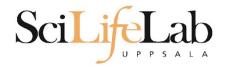

### UPPMAX

 Uppsala Multidisciplinary Center for Advanced Computational Science

 (Uppsala supercomputer center)

 Clusters

 Rackham
 Bianca

Uses Linux

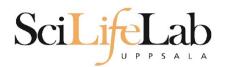

#### Linux

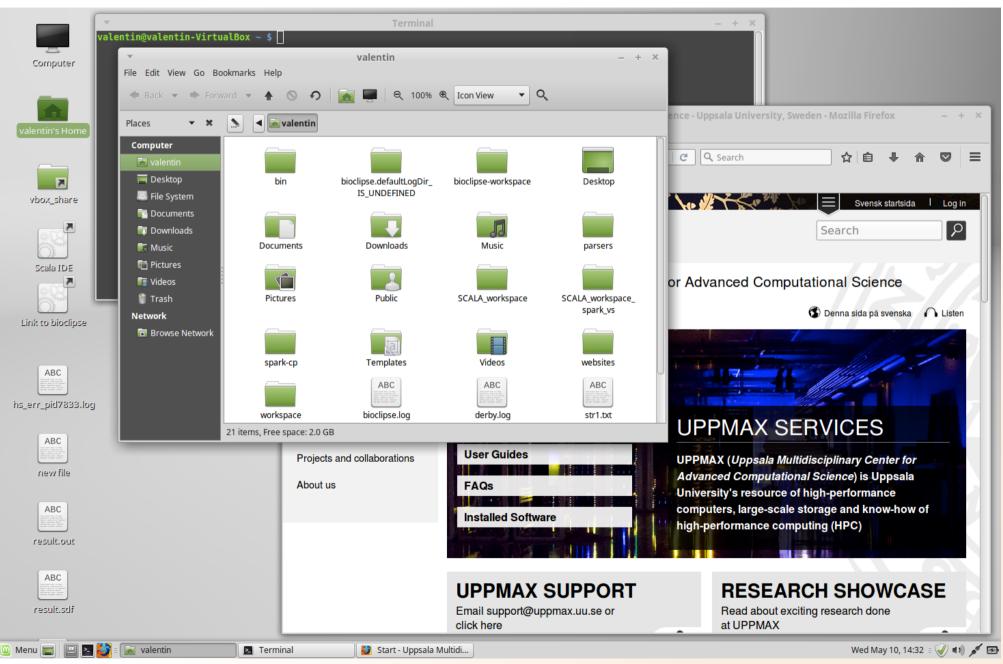

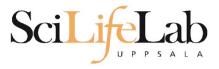

### Linux

| -rw-rr 1 valentin valentin 51709 Oct 12 2015 s                                                      |                                                      |                        |  |                                         |
|----------------------------------------------------------------------------------------------------|------------------------------------------------------|------------------------|--|-----------------------------------------|
| -rw-rr 1 valentin valentin 126832 Oct 12 2015 s<br>drwxr-xr-x 2 valentin valentin 4096 Sep 1 2015 T |                                                      |                        |  |                                         |
|                                                                                                    | vboxclient-clipboard.pid                             |                        |  |                                         |
|                                                                                                    | vboxclient-display.pid                               |                        |  |                                         |
| -rw-r 1 valentin valentin 5 May 10 14:29 .                                                          | vboxclient-display.pid<br>vboxclient-draganddrop.pid |                        |  |                                         |
| -rw-r 1 valentin valentin 5 May 10 14:29 .<br>-rw-r 1 valentin valentin 5 May 10 14:29 .            | vboxclient-seamless.pid                              |                        |  |                                         |
| drwxr-xr-x 2 valentin valentin 4096 Sep 1 2015 V                                                    |                                                      |                        |  |                                         |
| -rw 1 valentin valentin 4798 Feb 15 2016 .                                                          |                                                      |                        |  | en - Mozilla Firefox - + X              |
| drwxr-xr-x 3 valentin valentin 4096 Jan 11 2016 w                                                   |                                                      |                        |  |                                         |
| drwxr-xr-x 3 valentin valentin 4090 Jun 8 2010 w                                                    |                                                      |                        |  |                                         |
| -rw 1 valentin valentin 130 May 10 14:29                                                            |                                                      |                        |  |                                         |
| -rw-rr 1 valentin valentin 131 Sep 2 2015 .                                                         |                                                      |                        |  |                                         |
| -rw-rr 1 valentin valentin 3197 May 10 14:31                                                        |                                                      |                        |  |                                         |
| valentin@valentin-VirtualBox ~ \$ ll                                                                |                                                      |                        |  |                                         |
| total 780                                                                                           |                                                      |                        |  | 😑 Svensk startsida 🛛 Log in             |
| drwxr-xr-x 35 valentin valentin 4096 May 10 14:30                                                   |                                                      |                        |  |                                         |
| drwxr-xr-x 3 root root 4096 Sep 1 2015                                                              |                                                      |                        |  | Easyste 0                               |
| drwx 3 valentin valentin 4096 Sep 2 2015                                                            |                                                      |                        |  | Search                                  |
| -rw 1 valentin valentin 6412 Dec 10 11:48 .                                                         |                                                      |                        |  |                                         |
| -rw-rr 1 valentin valentin 220 Sep 1 2015.                                                          |                                                      |                        |  |                                         |
| -rw-rr 1 valentin valentin 305 Feb 15 2016 .                                                        |                                                      |                        |  |                                         |
| drwxr-xr-x 8 valentin valentin 4096 Sep 2 2015 b                                                    |                                                      |                        |  | tional Science                          |
| drwxr-xr-x 2 valentin valentin 4096 Nov 3 2016 b                                                    |                                                      | INED/A workspace SCALA |  |                                         |
| -rw-rr 1 valentin valentin 366894 Jun 15 2016 b                                                     | ioclipse.log                                         |                        |  | Danas sida né svanska 🕜 Listan          |
| drwxr-xr-x 9 valentin valentin 4096 Nov 3 2016 b                                                    |                                                      |                        |  | 🕑 Denna sida på svenska 👔 🔓 Listen      |
| drwxr-xr-x 9 valentin valentin 4096 Sep 2 2015 .                                                    |                                                      |                        |  |                                         |
| drwxr-xr-x 17 valentin valentin 4096 Sep 8 2015 .                                                   |                                                      |                        |  |                                         |
| drwx 3 valentin valentin 4096 Sep 1 2015 .                                                          | dbus/                                                |                        |  | - 10 - 1 - 1 - 1                        |
| -rw-rr 1 valentin valentin 709 Sep 2 2015 d                                                         | erby.log                                             |                        |  |                                         |
| drwxr-xr-x 2 valentin valentin 4096 Oct 12 2015 D                                                   |                                                      |                        |  |                                         |
| -rw 1 valentin valentin 2 May 10 14:29 .                                                            | dmrc                                                 |                        |  |                                         |
| drwxr-xr-x 2 valentin valentin 4096 Sep 1 2015 D                                                    | ocuments/                                            |                        |  |                                         |
| drwxr-xr-x 3 valentin valentin 4096 Nov 3 2016 D                                                    |                                                      |                        |  |                                         |
| drwx 3 valentin valentin 4096 May 10 14:29 .                                                        | gconf/                                               |                        |  | RVICES                                  |
| -rw-rr 1 valentin valentin 74 Sep 2 2015.                                                           | gitconfig                                            |                        |  | IN OLO                                  |
| -rw-r 1 valentin valentin 0 Sep 1 2015.                                                             |                                                      |                        |  |                                         |
| drwx 3 valentin valentin 4096 Sep 1 2015 .                                                          |                                                      |                        |  | sciplinary Center for                   |
| drwx 4evalentin valentin 4096 Jun 15 2016 .                                                         |                                                      |                        |  | Science) is Uppsala                     |
| drwx 2 valentin valentin 4096 Sep 1 2015 .                                                          |                                                      |                        |  |                                         |
| -rw-rr 1 valentin valentin 37 Jan 11 2016 .                                                         |                                                      |                        |  | о — — — — — — — — — — — — — — — — — — — |
| -rw 1 valentin valentin 15540 May 10 14:29 .                                                        |                                                      |                        |  | rage and know-how of                    |
| drwxr-xr-x 4 valentin valentin 4096 Sep 7 2015                                                      |                                                      |                        |  | ing (HPC)                               |
| -rw 1 valentin valentin 35 Sep 2 2015.                                                              |                                                      |                        |  |                                         |
| drwxr-xr-x 4 valentin valentin 4096 Sep 1 2015                                                      |                                                      |                        |  |                                         |
| drwx 3 valentin valentin 4096 Sep 1 2015 .                                                          |                                                      |                        |  |                                         |
| drwxr-xr-x 3 valentin valentin 4096 Sep 1 2015 .                                                    |                                                      |                        |  |                                         |
| drwx 3 valentin valentin 4096 Sep 2 2015 .<br>drwxr-xr-x 4 valentin valentin 4096 Sep 1 2015 .      |                                                      |                        |  |                                         |
| drwxr-xr-x 2 valentin valentin 4096 Sep 1 2015 M                                                    |                                                      |                        |  | H SHOWCASE                              |
| -rw-rr 1 valentin valentin 213 Sep 2 2015 .                                                         |                                                      |                        |  | a research done                         |
| drwxr-xr-x 4 valentin valentin 4096 Sep 2 2015 p                                                    |                                                      |                        |  | grounding                               |
| diwar area 4 vatentin vatentin 4090 sep 2 2015 p                                                    | an action ing data from www.google.com               |                        |  |                                         |

### Scilifelab

### **Directory tree**

| Name 🔻                             | Size      | Туре                     | Date Modified       |
|------------------------------------|-----------|--------------------------|---------------------|
| + i annotations                    |           | folder                   | 2011-05-18 15:34:34 |
| 🖃 📻 annovar                        |           | folder                   | 2011-05-18 15:34:31 |
| 🛨 📄 annovarFiles                   |           | folder                   | 2011-05-18 15:34:05 |
| 🛨 📄 compare                        |           | folder                   | 2011-05-18 15:34:29 |
| 🛨 📄 prepStat                       |           | folder                   | 2011-05-18 15:34:29 |
| 🛨 📄 statFiles                      |           | folder                   | 2011-05-18 15:34:06 |
| 🖃 📄 summarizePerGene               |           | folder                   | 2011-05-18 15:34:31 |
| 🖃 📻 data                           |           | folder                   | 2011-05-18 15:34:31 |
| 1.annovar                          | 1.4 MB    | unknown                  | 2011-05-18 15:34:30 |
| 1.annovar.alleleFreq.pdf           | 895 bytes | PDF document             | 2011-05-18 15:34:30 |
| 1.annovar.exonic_variant_function  | 242.9 KB  | unknown                  | 2011-05-18 15:34:30 |
| 1.annovar.hg19_snp131_dropped      | 837.2 KB  | unknown                  | 2011-05-18 15:34:30 |
| 1.annovar.hg19_snp131_filtered     | 905.6 KB  | unknown                  | 2011-05-18 15:34:30 |
| 1.annovar.log                      | 725 bytes | application log          | 2011-05-18 15:34:30 |
| 01<br>10 1.annovar.stat            | 938 bytes | unknown                  | 2011-05-18 15:34:30 |
| 1.annovar.variant_function         | 2.3 MB    | unknown                  | 2011-05-18 15:34:31 |
| 01<br>1.0 1.non_sym_gene_list      | 94.3 KB   | unknown                  | 2011-05-18 15:34:31 |
| 1.non_sym_gene_list_not_in_dbsnp   | 78.8 KB   | unknown                  | 2011-05-18 15:34:31 |
| 01<br>10 1.stop_gain_gene_list     | 4.4 KB    | unknown                  | 2011-05-18 15:34:31 |
| 1.stop_gain_gene_list_not_in_dbsnp | 4.3 KB    | unknown                  | 2011-05-18 15:34:31 |
| 01<br>10 1.sym_gene_list           | 51.4 KB   | unknown                  | 2011-05-18 15:34:31 |
| 1.sym_gene_list_not_in_dbsnp       | 34.3 KB   | unknown                  | 2011-05-18 15:34:31 |
| ABC test.out                       | 2.7 MB    | out document             | 2011-05-18 15:34:31 |
| all.plot                           | 500 bytes | unknown                  | 2011-05-18 15:34:30 |
| summary.ods                        | 23.2 KB   | OpenDocument Spreadsheet | 2011-05-18 15:34:31 |

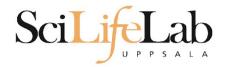

#### Is – list the content of a directory

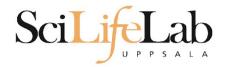

#### Is – list the content of a directory

[dahlo@kalkyl4 dir]\$

| Name    | <ul> <li>Size</li> </ul> | Туре   | Date Modified       |
|---------|--------------------------|--------|---------------------|
| e 🚺 dir |                          | folder | 2012-01-05 13:44:47 |

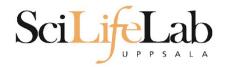

#### Is – list the content of a directory

[dahlo@kalkyl4 dir]\$ ls
anotherFile.doc directory1 file1.txt file2.old secondDirectory

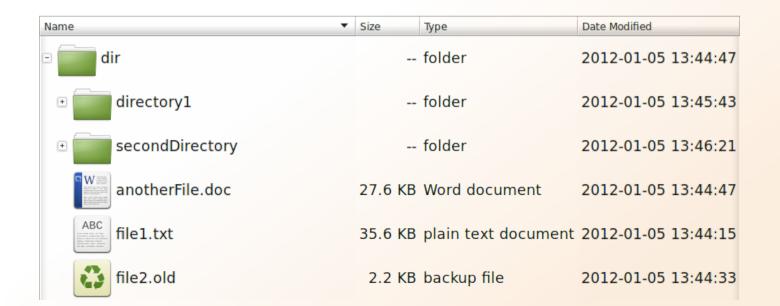

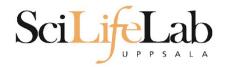

#### Is – list the content of a directory

[dahlo@kalkyl4 dir]\$ ls -l
total 192
-rw-r--r-- 1 dahlo uppmax 28214 Jan 5 13:44 anotherFile.doc
drwxr-xr-x 2 dahlo uppmax 4096 Jan 5 13:45 directory1
-rw-r--r-- 1 dahlo uppmax 36458 Jan 5 13:44 file1.txt
-rw-r--r-- 1 dahlo uppmax 2273 Jan 5 13:44 file2.old
drwxr-xr-x 2 dahlo uppmax 4096 Jan 5 13:46 secondDirectory

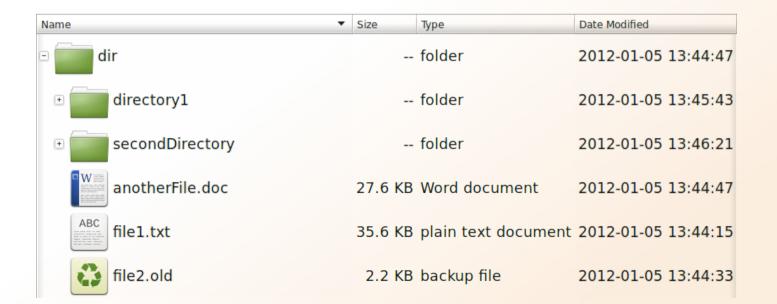

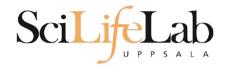

# cd - change working directory cd <directory name> = down cd .. = up

[dahlo@kalkyl4 dir]\$ cd directory1
[dahlo@kalkyl4 directory1]\$

| Name                                                                                                    | Size    | Туре                | Date Modified |          |
|----------------------------------------------------------------------------------------------------|---------|---------------------|---------------|----------|
| 🖻 🧰 dir                                                                                                    |         | folder              | 2012-01-05    | 13:44:47 |
| • directory1                                                                                                    |         | folder              | 2012-01-05    | 13:45:43 |
| • secondDirectory                                                                                                    |         | folder              | 2012-01-05    | 13:46:21 |
| anotherFile.doc                                                                                                    | 27.6 KB | Word document       | 2012-01-05    | 13:44:47 |
| ABC<br>Internet in the second second sec | 35.6 KB | plain text document | 2012-01-05    | 13:44:15 |
| file2.old                                                                                                    | 2.2 KB  | backup file         | 2012-01-05    | 13:44:33 |

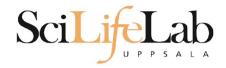

# cd - change working directory cd <directory name> = down cd .. = up

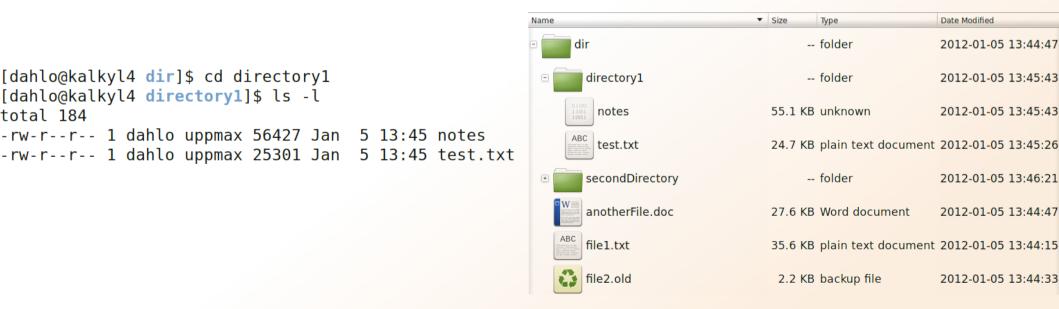

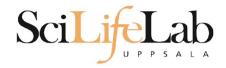

# cd - change working directory cd <directory name> = down cd .. = up

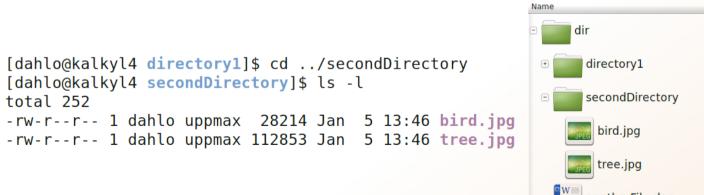

| lame 🔻          | Size     | Туре                | Date Modified       |
|-----------------|----------|---------------------|---------------------|
| dir             |          | folder              | 2012-01-05 13:44:47 |
| • directory1    |          | folder              | 2012-01-05 13:45:43 |
| secondDirectory |          | folder              | 2012-01-05 13:46:21 |
| bird.jpg        | 27.6 KB  | JPEG Image          | 2012-01-05 13:46:21 |
| tree.jpg        | 110.2 KB | JPEG Image          | 2012-01-05 13:46:09 |
| anotherFile.doc | 27.6 KB  | Word document       | 2012-01-05 13:44:47 |
| ABC file1.txt   | 35.6 KB  | plain text document | 2012-01-05 13:44:15 |
| file2.old       | 2.2 KB   | backup file         | 2012-01-05 13:44:33 |

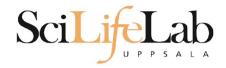

# cd - change working directory cd <directory name> = down cd .. = up

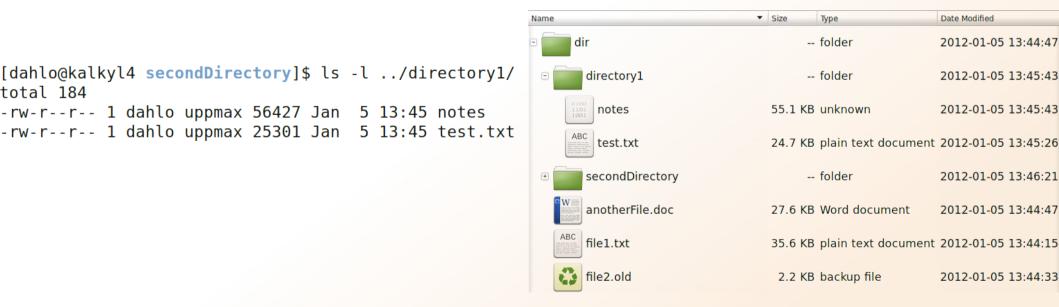

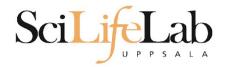

#### pwd – print working directory

[dahlo@kalkyl4 dir]\$ pwd
/home/dahlo/glob/work/testarea/temp/dir

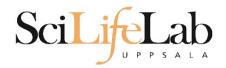

#### pwd – print working directory

[dahlo@kalkyl4 dir]\$ pwd
/home/dahlo/glob/work/testarea/temp/dir

[dahlo@kalkyl4 dir]\$ cd directory1/
[dahlo@kalkyl4 directory1]\$ pwd
/home/dahlo/glob/work/testarea/temp/dir/directory1

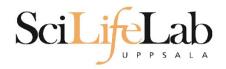

#### Summary

Is – list content of directroy

- cd change working directory
- pwd print working directory

| Name 🔻            | Size     | Туре                | Date Modified |          |
|-------------------|----------|---------------------|---------------|----------|
| 🖻 🔚 dir           | -        | folder              | 2012-01-05    | 13:44:47 |
| • directory1      |          | folder              | 2012-01-05    | 13:45:43 |
| E secondDirectory |          | folder              | 2012-01-05    | 13:46:21 |
| bird.jpg          | 27.6 KB  | JPEG Image          | 2012-01-05    | 13:46:21 |
| tree.jpg          | 110.2 KB | JPEG Image          | 2012-01-05    | 13:46:09 |
| anotherFile.doc   | 27.6 KB  | Word document       | 2012-01-05    | 13:44:47 |
| ABC<br>file1.txt  | 35.6 KB  | plain text document | 2012-01-05    | 13:44:15 |
| file2.old         | 2.2 KB   | backup file         | 2012-01-05    | 13:44:33 |

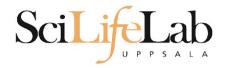

#### **cp** - copy a file cp <name of original> <name of copy>

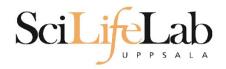

#### **cp** - copy a file cp <name of original> <name of copy>

cp myText.txt copy\_of\_my\_text.txt

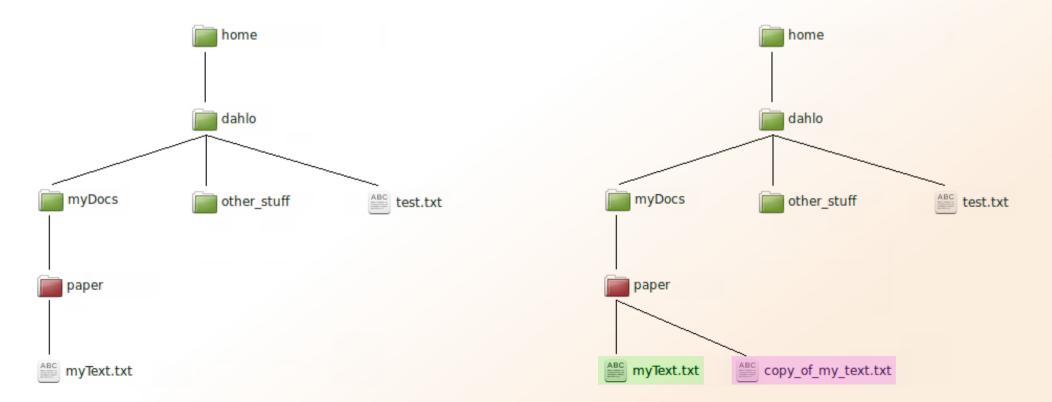

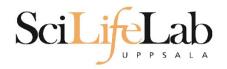

#### **cp** - copy a file cp <name of original> <name of copy>

cp /home/dahlo/test.txt ../

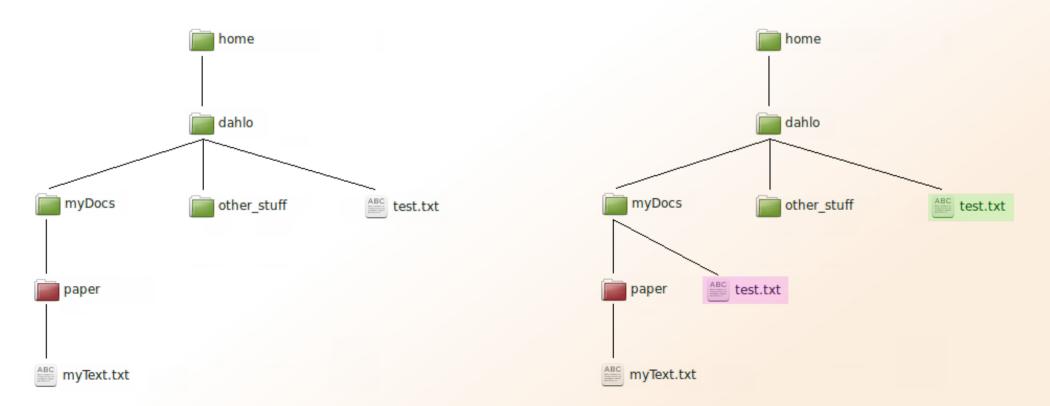

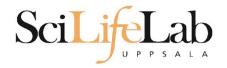

#### **mv** - move a file

mv <name of the file> <name of the "copy">

mv /home/dahlo/test.txt ../../myDocs/

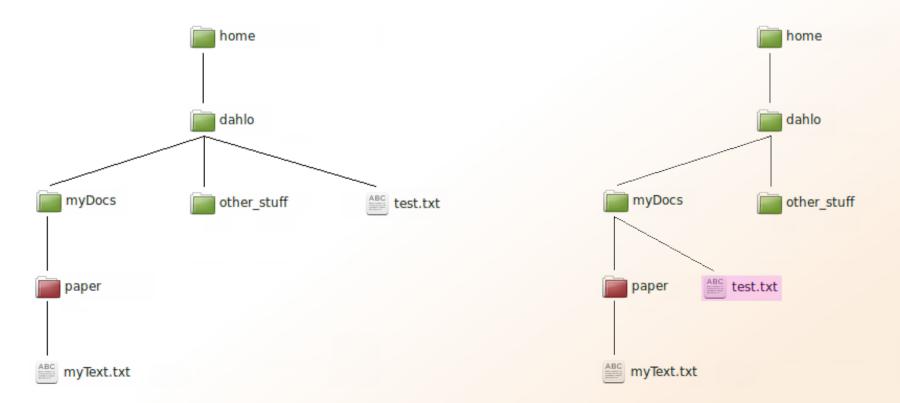

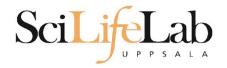

#### **mv** - rename a file mv <original name> <new name>

mv myText.txt copy\_of\_my\_text.txt

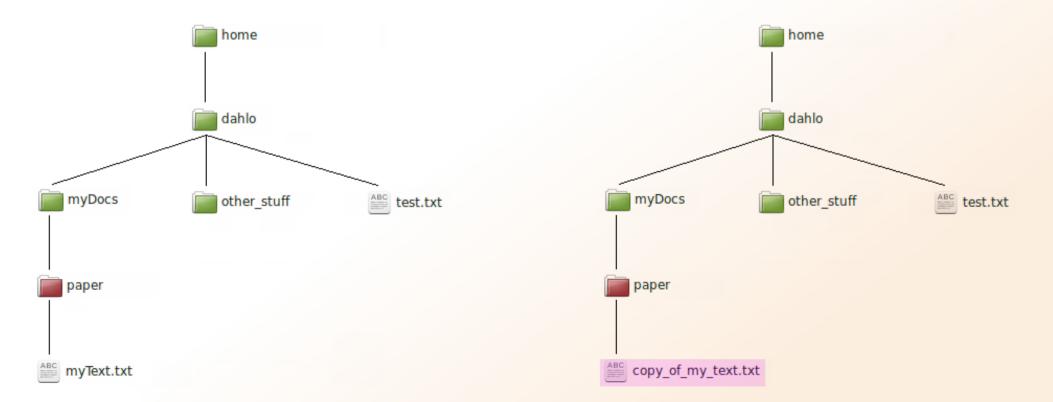

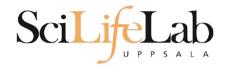

#### **less** - view content of a file less <file name>

less readme.txt

| -                                                 |
|---------------------------------------------------|
| <u>File Edit View Search Tools Documents Help</u> |
| 🖓 🛅 Open 🔻 🕞 Save 📑 🖍 Undo                        |
| readme.txt 🗶                                      |
| This is the content                               |
| of readme.txt                                     |
|                                                   |
|                                                   |
|                                                   |
|                                                   |

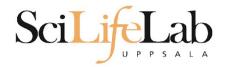

#### **less** - view content of a file less <file name>

#### less readme.txt

This is the content of readme.txt

readme.txt (END)

| <u>F</u> ile | <u>E</u> dit | <u>V</u> iew | <u>S</u> earch     | <u>T</u> ools | <u>D</u> ocuments | <u>H</u> elp |
|--------------|--------------|--------------|--------------------|---------------|-------------------|--------------|
| Φ            | Đ            | Open         | v □ <sub>‡</sub> : | Save          |                   | Undo         |
| i re         | adme.        | .txt 🗶       |                    |               |                   |              |
| Т            | his i        | s the        | conten             | t             |                   |              |
| 0            | f rea        | dme.t        | xt                 |               |                   |              |
|              |              |              |                    |               |                   |              |
|              |              |              |                    |               |                   |              |
|              |              |              |                    |               |                   |              |
|              |              |              |                    |               |                   |              |

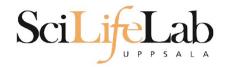

#### **less** - view content of a file less <file name>

#### less readme.txt

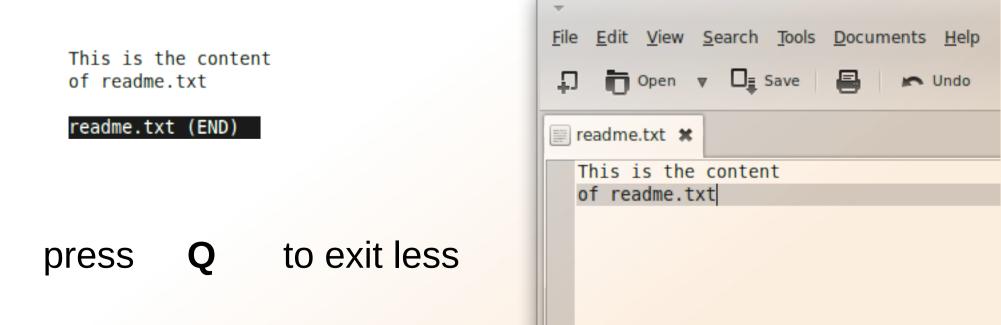

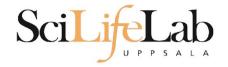

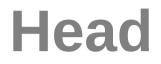

# **head** - view the first rows of a file head <filename>

[dahlo@dahlo dahlo]\$

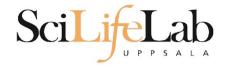

## **head** - view the first rows of a file head <filename>

```
[dahlo@dahlo dahlo]$ ls -l
total 57
drwxrwxrwx 1 root root 4096 2012-09-14 10:16 .
drwxrwxrwx 1 root root 0 2012-01-17 08:28 ..
drwxrwxrwx 1 root root 0 2012-01-28 21:41 glob
drwxrwxrwx 1 root root 0 2012-08-22 17:06 myDocs
drwxrwxrwx 1 root root 0 2012-01-29 01:10 other stuff
-rwxrwxrwx 1 root root 36 2012-09-13 15:16 readme.txt
-rwxrwxrwx 1 root root 53027 2012-09-12 10:31 test.txt
[dahlo@dahlo dahlo]$
```

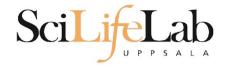

## **head** - view the first rows of a file head <filename>

```
[dahlo@dahlo dahlo]$ ls -l
total 57
drwxrwxrwx 1 root root 4096 2012-09-14 10:16
drwxrwxrwx 1 root root
                           0 2012-01-17 08:28
drwxrwxrwx 1 root root
                           0 2012-01-28 21:41
                           0 2012-08-22 17:06
drwxrwxrwx 1 root root
drwxrwxrwx 1 root root
                           0 2012-01-29 01:10
                          36 2012-09-13 15:16 readme.txt
-rwxrwxrwx 1 root root
-rwxrwxrwx 1 root root 53027 2012-09-12 10:31 test.txt
[dahlo@dahlo dahlo]$
[dahlo@dahlo dahlo]$ head test.txt
```

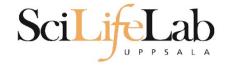

## **head** - view the first rows of a file head <filename>

```
[dahlo@dahlo dahlo]$ ls -l
total 57
drwxrwxrwx 1 root root 4096 2012-09-14 10:16
                          0 2012-01-17 08:28
drwxrwxrwx 1 root root
                      0 2012-01-28 21:41
drwxrwxrwx 1 root root
drwxrwxrwx 1 root root 0 2012-08-22 17:06
drwxrwxrwx 1 root root 0 2012-01-29 01:10
                         36 2012-09-13 15:16 readme.txt
-rwxrwxrwx 1 root root
-rwxrwxrwx 1 root root 53027 2012-09-12 10:31 test.txt
[dahlo@dahlo dahlo]$
[dahlo@dahlo dahlo]$ head test.txt
This file contains any messages produced by compilers while
running configure, to aid debugging if configure makes a mistake.
It was created by PSNC DRMAA for SLURM configure 1.0.5, which was
generated by GNU Autoconf 2.67. Invocation command line was
  $ ./configure --with-slurm-inc=/usr/include/slurm --with-slurm-lib=/usr/lib64/slurm --prefix=/bubo/sw/apps/build/slurm
-drmaa/1.0.5
```

```
## ----- ##
## Platform. ##
[dahlo@dahlo dahlo]$
```

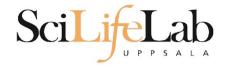

#### **head** - view the first rows of a file head -n <nr of lines> <filename>

```
[dahlo@dahlo dahlo]$ ls -l
total 57
drwxrwxrwx 1 root root 4096 2012-09-14 10:16
drwxrwxrwx 1 root root
                          0 2012-01-17 08:28
drwxrwxrwx 1 root root
                          0 2012-01-28 21:41
                          0 2012-08-22 17:06
drwxrwxrwx 1 root root
                         0 2012-01-29 01:10
drwxrwxrwx 1 root root
                          36 2012-09-13 15:16 readme.txt
-rwxrwxrwx 1 root root
-rwxrwxrwx 1 root root 53027 2012-09-12 10:31 test.txt
[dahlo@dahlo dahlo]$
[dahlo@dahlo dahlo]$ head -n 3 test.txt
This file contains any messages produced by compilers while
running configure, to aid debugging if configure makes a mistake.
```

[dahlo@dahlo dahlo]\$

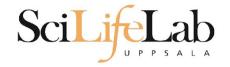

### Tail

# tail - view the last rows of a file tail <filename>

```
[dahlo@dahlo dahlo]$ ls -l
total 57
drwxrwxrwx 1 root root 4096 2012-09-14 10:16
                           0 2012-01-17 08:28
drwxrwxrwx 1 root root
drwxrwxrwx 1 root root
                           0 2012-01-28 21:41
drwxrwxrwx 1 root root
                           0 2012-08-22 17:06
drwxrwxrwx 1 root root
                           0 2012-01-29 01:10
                          36 2012-09-13 15:16 readme.txt
-rwxrwxrwx 1 root root
-rwxrwxrwx 1 root root 53027 2012-09-12 10:31 test.txt
[dahlo@dahlo dahlo]$
[dahlo@dahlo dahlo]$ tail test.txt
#define HAVE STRCASECMP 1
#define HAVE STRCHR 1
#define HAVE STRDUP 1
#define HAVE STRERROR 1
#define HAVE STRNDUP 1
#define HAVE STRSTR 1
#define HAVE STRTOL 1
#define HAVE VASPRINTF 1
configure: exit 0
[dahlo@dahlo dahlo]$
```

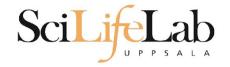

### Tail

#### **tail** - view the last n rows of a file tail -n <nr of lines> <filename>

```
[dahlo@dahlo dahlo]$ ls -l
total 57
drwxrwxrwx 1 root root 4096 2012-09-14 10:16
drwxrwxrwx 1 root root
                          0 2012-01-17 08:28
drwxrwxrwx 1 root root
                       0 2012-01-28 21:41
drwxrwxrwx 1 root root
                          0 2012-08-22 17:06
drwxrwxrwx 1 root root
                          0 2012-01-29 01:10
                                               other stuf
-rwxrwxrwx 1 root root
                          36 2012-09-13 15:16 readme.txt
-rwxrwxrwx 1 root root 53027 2012-09-12 10:31 test.txt
[dahlo@dahlo dahlo]$
[dahlo@dahlo dahlo]$ tail -n 3 test.txt
#define HAVE VASPRINTF 1
configure: exit 0
```

```
[dahlo@dahlo dahlo]$
```

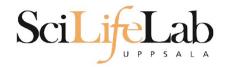

#### **nano** - edit content of a file nano <file name>

nano readme.txt

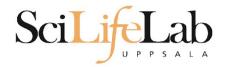

#### nano - edit content of a file nano <file name> nano readme.txt

#### ^ = ctrl

#### GNU nano 2.2.6

File: readme.txt

This is the content of readme.txt

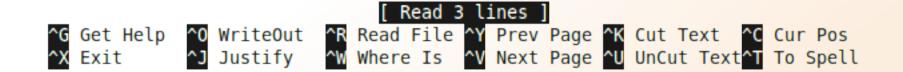

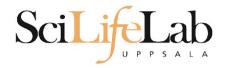

## **Interaction Commands**

## rm - remove a file

#### There is no trash bin in CLI! Gone is gone ...

rm <file name>

Ex.

rm readme.txt rm ../../file1.txt rm /home/dahlo/test.txt

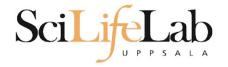

\*

## Wildcards

```
[dahlo@dahlo dir]$ ls -l
total 68
-rwxrwxrwx 1 root root 28214 2012-01-05 13:44 anotherFile.doc
drwxrwxrwx 1 root root 0 2012-01-17 08:28 directory1
-rwxrwxrwx 1 root root 36458 2012-01-05 13:44 file1.txt
-rwxrwxrwx 1 root root 2273 2012-01-05 13:44 file2.old
drwxrwxrwx 1 root root 0 2012-01-17 08:28 secondDirectory
[dahlo@dahlo dir]$
```

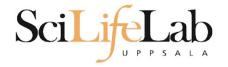

\*

## Wildcards

```
[dahlo@dahlo dir]$ ls -l
total 68
-rwxrwxrwx 1 root root 28214 2012-01-05 13:44 anotherFile.doc
drwxrwxrwx 1 root root 0 2012-01-17 08:28 directory1
-rwxrwxrwx 1 root root 36458 2012-01-05 13:44 file1.txt
-rwxrwxrwx 1 root root 2273 2012-01-05 13:44 file2.old
drwxrwxrwx 1 root root 0 2012-01-17 08:28 secondDirectory
[dahlo@dahlo dir]$
[dahlo@dahlo dir]$ ls -l *.txt
-rwxrwxrwx 1 root root 36458 2012-01-05 13:44 file1.txt
[dahlo@dahlo dir]$
```

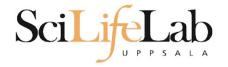

\*

## Wildcards

```
[dahlo@dahlo dir]$ ls -l
total 68
-rwxrwxrwx 1 root root 28214 2012-01-05 13:44 anotherFile.doc
drwxrwxrwx 1 root root 0 2012-01-17 08:28 directory1
-rwxrwxrwx 1 root root 36458 2012-01-05 13:44 file1.txt
-rwxrwxrwx 1 root root 2273 2012-01-05 13:44 file2.old
                          0 2012-01-17 08:28 secondDirectory
drwxrwxrwx 1 root root
[dahlo@dahlo dir]$
[dahlo@dahlo dir]$ ls -l *.txt
-rwxrwxrwx 1 root root 36458 2012-01-05 13:44 file1.txt
[dahlo@dahlo dir]$
[dahlo@dahlo dir]$ ls -l file*
-rwxrwxrwx 1 root root 36458 2012-01-05 13:44 file1.txt
-rwxrwxrwx 1 root root 2273 2012-01-05 13:44 file2.old
[dahlo@dahlo dir]$
```

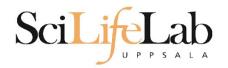

## Wildcards

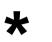

#### Works with most Linux commands

Ex: cp \*.txt directory1/

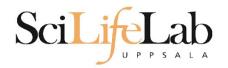

## Wildcards

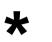

#### Works with most Linux commands

Ex: rm \*.tmp

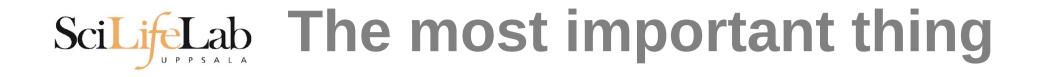

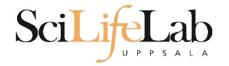

```
[dahlo@dahlo-linux dir]$ ls -l
total 68
-rwxrwxrwx 1 root root 28214 2012-01-05 13:44 anotherFile.doc
drwxrwxrwx 1 root root 0 2012-01-17 08:28 directory1
-rwxrwxrwx 1 root root 36458 2012-01-05 13:44 file1.txt
-rwxrwxrwx 1 root root 2273 2012-01-05 13:44 file2.old
drwxrwxrwx 1 root root 0 2012-01-17 08:28 secondDirectory
[dahlo@dahlo-linux dir]$ nano fi
```

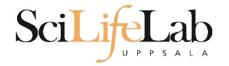

#### (try to) never type a path or filename without it!

[dahlo@dahlo-linux dir]\$ ls -l
total 68
-rwxrwxrwx 1 root root 28214 2012-01-05 13:44 anotherFile.doc
drwxrwxrwx 1 root root 0 2012-01-17 08:28 directory1
-rwxrwxrwx 1 root root 36458 2012-01-05 13:44 file1.txt
-rwxrwxrwx 1 root root 2273 2012-01-05 13:44 file2.old
drwxrwxrwx 1 root root 0 2012-01-17 08:28 secondDirectory
[dahlo@dahlo-linux dir]\$ nano file

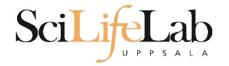

```
[dahlo@dahlo-linux dir]$ ls -l
total 68
-rwxrwxrwx 1 root root 28214 2012-01-05 13:44 anotherFile.doc
drwxrwxrwx 1 root root 0 2012-01-17 08:28 directory1
-rwxrwxrwx 1 root root 36458 2012-01-05 13:44 file1.txt
-rwxrwxrwx 1 root root 2273 2012-01-05 13:44 file2.old
drwxrwxrwx 1 root root 0 2012-01-17 08:28 secondDirectory
[dahlo@dahlo-linux dir]$ nano file
file1.txt file2.old
[dahlo@dahlo-linux dir]$ nano file
```

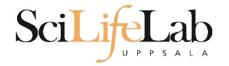

```
[dahlo@dahlo-linux dir]$ ls -l
total 68
-rwxrwxrwx 1 root root 28214 2012-01-05 13:44 anotherFile.doc
drwxrwxrwx 1 root root 0 2012-01-17 08:28 directory1
-rwxrwxrwx 1 root root 36458 2012-01-05 13:44 file1.txt
-rwxrwxrwx 1 root root 2273 2012-01-05 13:44 file2.old
drwxrwxrwx 1 root root 0 2012-01-17 08:28 secondDirectory
[dahlo@dahlo-linux dir]$ nano file
file1.txt file2.old
[dahlo@dahlo-linux dir]$ nano file1.txt
```

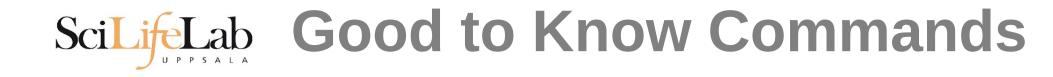

# top - how much is the computer working?

top - 21:27:48 up 37 days, 7:34, 2 users, load average: 6.38, 6.09, 6.03
Tasks: 278 total, 4 running, 274 sleeping, 0 stopped, 0 zombie
Cpu(s): 73.5%us, 1.5%sy, 0.0%ni, 24.3%id, 0.6%wa, 0.0%hi, 0.0%si, 0.0%st
Mem: 24598372k total, 17703556k used, 6894816k free, 83596k buffers
Swap: 25165816k total, 29704k used, 25136112k free, 15403636k cached

| PID   | USER    | PR | NI | VIRT  | RES  | SHR  | S | %CPU  | %MEM | TIME+ COMMAND           | l |
|-------|---------|----|----|-------|------|------|---|-------|------|-------------------------|---|
| 5751  | zhibing | 20 | Θ  | 1531m | 45m  | 9492 | S | 100.0 | 0.2  | 679:58.20 invaperco     |   |
| 5755  | zhibing | 20 | Θ  | 1531m | 43m  | 9492 | S | 100.0 | 0.2  | 679:49.38 invaperco     |   |
| 5759  | zhibing | 20 | Θ  | 1531m | 43m  | 9480 | S | 100.0 | 0.2  | 679:56.71 invaperco     |   |
| 5779  | zhibing | 20 | Θ  | 1531m | 44m  | 9492 | S | 100.0 | 0.2  | 679:21.84 invaperco     |   |
| 6212  | nicusor | 20 | Θ  | 451m  | 377m | 3356 | R | 100.0 | 1.6  | 668:47.67 cretin        |   |
| 28221 | roca    | 20 | Θ  | 3114m | 88m  | 4188 | R | 99.7  | 0.4  | 8:26.15 seward.exe      |   |
| 16870 | root    | 20 | Θ  | Θ     | Θ    | Θ    | S | 0.7   | 0.0  | 0:13.69 flush-8:0       |   |
| 1781  | root    | 39 | 19 | Θ     | Θ    | Θ    | S | 0.3   | 0.0  | 17:26.31 kipmi0         |   |
| 1903  | root    | 20 | Θ  | Θ     | Θ    | Θ    | S | 0.3   | 0.0  | 1:24.46 kpanfs dispatch |   |
| 28483 | dahlo   | 20 | Θ  | 13384 | 1292 | 884  | R | 0.3   | 0.0  | 0:00.03 top             |   |
| 1     | root    | 20 | Θ  | 21416 | 652  | 448  | S | 0.0   | 0.0  | 0:01.70 init            |   |
| 2     | root    | 20 | Θ  | Θ     | Θ    | Θ    | S | 0.0   | 0.0  | 0:00.03 kthreadd        |   |
| 3     | root    | RT | Θ  | Θ     | Θ    | Θ    | S | 0.0   | 0.0  | 0:00.14 migration/0     |   |
| 4     | root    | 20 | Θ  | Θ     | Θ    | Θ    | S | 0.0   | 0.0  | 0:01.40 ksoftirqd/0     |   |
| 5     | root    | RT | Θ  | Θ     | Θ    | Θ    | S | 0.0   | 0.0  | 0:00.00 migration/0     |   |
|       |         |    |    |       |      |      |   |       |      |                         |   |

# Scilie Good to Know Commands

### Instructions how to use programs Easy to forget syntax

Manual pages

man <program name> Ex. man ls

(q to quit)

LS(1) User Commands LS(1)

NAME

ls - list directory contents

#### SYNOPSIS

**ls** [<u>OPTION</u>]... [<u>FILE</u>]...

#### DESCRIPTION

List information about the FILEs (the current directory by default). Sort entries alphabetically if none of -cftuvSUX nor --sort.

Mandatory arguments to long options are mandatory for short options too.

-a, --all

do not ignore entries starting with .

-A, --almost-all

do not list implied . and ..

:

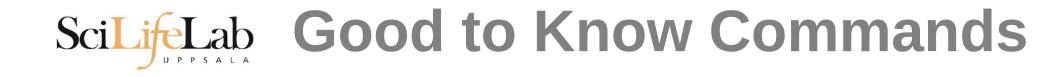

## How do I log out? exit

Exits only the current terminal

## ScilifeLab Good to Know Commands

#### Summary

- cp copy a file
- mv move a file
- less view a file
- nano view and edit a file
- rm remove a file
- head / tail
- wildcards
- tab completion use it!!!
- top see active processes
- man manual pages
- exit Log out current terminal

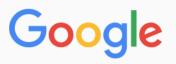

All Videos Images News Shopping More Settings Tools

About 581 000 results (0,79 seconds)

However, **renaming multiple** or group of **files** quickly makes it very difficult task in a terminal. **Linux** comes with a very powerful built-in tool called **rename**. The **rename** command is used to **rename multiple** or group of **files**, **rename files** to lowercase, **rename files** to uppercase and overwrite **files** using perl expressions. Oct 10, 2013

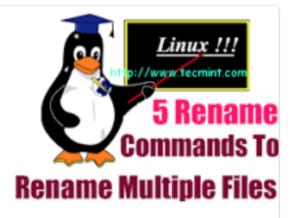

Rename – A Command Line Tool For Renaming Multiple Files in Linux https://www.tecmint.com/rename-multiple-files-in-linux/

About this result
Feedback

#### Howto: Linux Rename Multiple Files At a Shell Prompt – nixCraft

https://www.cyberciti.biz/tips/renaming-multiple-files-at-a-shell-prompt.html -

Nov 26, 2005 - **Rename** command syntax. It is a faster way to group **rename files in Linux** or Unix-like system. Say hello to zmv for zsh. Say hello to mmv command. Examples: **Linux Rename Multiple Files** Using a Shell Script. POSIX shell **rename** all \*.bak to \*.txt. **Linux** Shell script to **rename files**. Perl Script To **Rename File**.

linux - How to rename multiple files in single command or script in ... https://unix.stackexchange.com/.../how-to-rename-multiple-files-in-single-command-... •

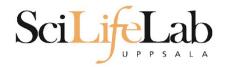

## **Connect to UPPMAX**

**ssh** - Secure SHell connection (ssh)

ssh -Y <username>@rackham.uppmax.uu.se
Ex:
 ssh -Y valent@rackham.uppmax.uu.se

Terminal in Linux and OS X

MobaXterm in Windows (http://mobaxterm.mobatek.net/) Putty also alternative, but not as good..

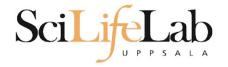

## Laboratory time!